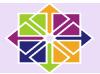

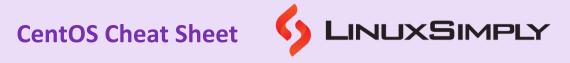

| Systen                                 | n Management &                                                                                                    | Hear                    | & Group Management                                                                     |
|----------------------------------------|----------------------------------------------------------------------------------------------------|-------------------------|----------------------------------------------------------------------------------------|
| Administration                         |                                                                                                    | User & Group Management |                                                                                        |
| rpm -ql<br><packagename></packagename> | Lists the files installed by a specific RPM package                                                                         | <u>alias</u>            | Create an alias or shortcut for another command                                        |
| dpkg -L<br><packagename></packagename> | Lists the files installed by a specific<br>Debian package                                                                   | <u>sudo</u>             | Allows a user to run commands with the security privileges of another user             |
| sosreport                              | Gathers information about the system's configuration and status for troubleshooting purposes                                | <u>useradd</u>          | Creates a new system user account                                                      |
| bcwipe                                 | Securely erases files or partitions                                                                                         | <u>userdel</u>          | Removes a user from the system                                                         |
| chkconfig                              | Controls the services that start automatically when a SysVinit system boots                                                 | <u>usermod</u>          | Modifies an existing user account on the system                                        |
| dstat                                  | Displays system resource usage statistics                                                                                   | <u>passwd</u>           | Changes a user account's password                                                      |
| fdisk                                  | Enables users to view information regarding a disk's partition layout as well as create, modify, and delete disk partitions | vipw                    | Edits the password file on the system                                                  |
| systemd                                | Manages system services and processes                                                                                       | vigr                    | Changes the system's group file                                                        |
| systemcl                               | Controls and manages systemd services and other system components                                                           | <u>groupadd</u>         | Creates a new group on the system                                                      |
| systemctl halt                         | Halts the Linux system                                                                                                    | groupdel                | Removes a group from the system                                                        |
| systemctl poweroff                     | Turns off the power of the system                                                                                           | groupmod                | Modifies an existing group on the system                                               |
| systemctl reboot                       | Restarts the system                                                                                                    | <u>chage</u>            | Changes a user account's password expiration and other account aging information       |
| systemctl suspend                      | Suspends the Linux system                                                                                                   | <u>who</u>              | Displays users who are currently logged in                                             |
| systemctl hibernate                    | Hibernates system                                                                                                    | Partitio                | ons & Disk Management                                                                  |
| systemctl hybrid-<br>sleep             | Suspends and hibernates the system                                                                                          | fuser                   | Identifies which processes are currently using a particular file, directory, or socket |
| systemctl disable<br>firewalld         | Disables the firewalld                                                                                                    | <u>df</u>               | Provides information about the amount of disk space used by the file system.           |
| systemctl start<br>firewalld           | Starts the firewalld                                                                                                    | <u>mount</u>            | Attaches a file system to a directory                                                  |
| strace                                 | Traces system calls and signals                                                                                             | unmount                 | Detaches a mounted file system from its mount point                                    |
| <u>shutdown</u>                        | Shuts down or reboots a system                                                                                              | <u>du</u>               | Displays disk usage statistics for a file or directory                                 |
| <u>service</u>                         | Calls the script to start, stop, and restart a daemon or service.                                                           |                         |                                                                                        |
| Prepared By:                           | Lamisa Musharrat                                                                                                    | Copyright ©2023         | linuxsimply.com   All rights reserved.                                                 |

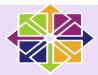

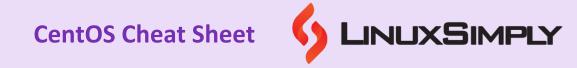

| Ispci                                                      | Lists information about all the PCI buses and devices in the system                                                    | File &          | Directory Management                                                                                                    |
|------------------------------------------------------------|----------------------------------------------------------------------------------------------------|-----------------|----------------------------------------------------------------------------------------------------|
| Isusb                                                      | Lists information about all the USB buses and devices in the system                                                    | <u>ls</u>       | Displays a list of the files and directories in the current working directory                                                                                           |
| last                                                       | Shows a list of all the users who have logged in and out of the system, along with the time and date of their sessions | Is -a           | Lists all files and directories in the current directory, including hidden files                                                                                        |
| quota                                                      | Displays and manages disk quotas for users and groups                                                                  | ls -aF          | List every file and directory in the current<br>directory, including hidden files, and add a<br>character to every entry to denote the<br>type of the file or directory |
| strace                                                     | Traces system calls and signals                                                                                        | ls -l           | Lists in long format all files and directories in the current directory, including details such as permissions, owner, size, and modification time                      |
| xrandr                                                     | Configurs display settings                                                                                             | <u>chmod</u>    | Changes a file's permissions                                                                                                    |
| xwininfo                                                   | Displays information about X windows                                                                                   | <u>chown</u>    | Changes a file's ownership                                                                                                    |
| <u>uname</u>                                               | Displays system information such as<br>the operating system name, version,<br>and architecture                         | <u>cp</u>       | Copies files and directories                                                                                                    |
| localectl status                                           | Displays locale settings                                                                                               | <u>mv</u>       | Moves or renames files and directories                                                                                                    |
| localectl list-locales                                     | Lists all locales                                                                                                    | <u>cd</u>       | Changes the current working directory                                                                                                    |
| locale list-keymaps                                        | Lists keyboard mappings                                                                                                | cd              | Moves one level up from the current directory                                                                                                    |
| timedatectl set-<br>timezone time_zone                     | Sets timezone                                                                                                    | cd ~            | Moves one level back from the current directory                                                                                                    |
| timedatectl set-time<br>YYYY-MM-DD                         | Sets date                                                                                                    | <u>pwd</u>      | Shows the current working directory                                                                                                    |
| timedatectl set-time<br>HH:MM:SS                           | Sets time                                                                                                    | II              | Provides detailed information about the files and directories in the current working directory                                                                          |
| timedatectl set-ntp<br>yes                                 | Enables ntp server                                                                                                    | <u>find</u>     | Searches for files and directories in a specified location                                                                                                    |
| hostnamectl status                                         | Views and modifies the system's hostname and related settings                                                          | <u>rm</u>       | Deletes files and directories                                                                                                    |
| hostnamectl set-<br>hostname <host-<br>name&gt;</host-<br> | Changes hostnames                                                                                                    | <u>In</u>       | Creates a hard or symbolic link between files                                                                                                    |
| hostnamectl set-<br>hostname -H<br>username@hostnam<br>e   | Sets hostname remotely                                                                                                 | <u>touch</u>    | Creates an empty file or updates the access and modification times of an existing file                                                                                  |
| Isblk                                                      | Lists the block devices on the system                                                                                  | <u>less</u>     | Displays a file's contents one page at a time                                                                                                    |
| Prepared By:                                               | <u>Lamisa Musharrat</u>                                                                                                | Copyright ©2023 | linuxsimply.com   All rights reserved.                                                                                                    |

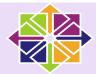

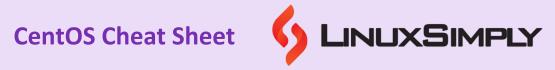

| Netwo                                       | rking Commands                                                                                                    | <u>head</u>    | Displays the first ten lines of a file                                                         |
|---------------------------------------------|----------------------------------------------------------------------------------------------------|----------------|------------------------------------------------------------------------------------------------|
| nmap                                        | Scans for open ports and services on a network                                                                          | <u>tail</u>    | Displays the last ten lines of a file                                                          |
| tcpdump                                     | Captures and displays network traffic in real-time                                                                      | <u>wc</u>      | Counts the number of lines, words, and characters in a file                                    |
| <u>ifconfig</u>                             | Displays and configures network interface information                                                                   | stat           | Displays file information such as the owner, permissions, and timestamps                       |
| route                                       | Displays and configures the network routing table                                                                       | <u>cut</u>     | Extracts specific columns or fields from a text file                                           |
| <u>ip</u>                                   | Displays and sets up network interfaces, addresses, and routes                                                          | <u>paste</u>   | Combines lines from multiple files                                                             |
| <u>ping</u>                                 | Sends packets to a remote host to check the network's connectivity                                                      | <u>diff</u>    | Compares two files and shows the differences between them                                      |
| <u>hostname</u>                             | Displays or changes the hostname of the system                                                                          | <u>mkdir</u>   | Creates a new directory                                                                        |
| ifup                                        | Brings up a network interface                                                                                           | <u>rmdir</u>   | Removes an empty directory                                                                     |
| ifdown                                      | Brings a network interface down Displays a list of network                                                              | <u>grep</u>    | Searches text files for a given pattern                                                        |
| iftop                                       | connections sorted by their bandwidth usage                                                                             | <u>unzip</u>   | Unzips the archived files                                                                      |
| iptop                                       | Displays network traffic in real-time                                                                                   | <u>dd</u>      | Copies a file, converting and formatting it according to the options specified                 |
| <u>netstat</u>                              | Displays network connection information such as active connections and listening ports                                  | <u>fsck</u>    | Checks and repairs filesystem integrity on unmounted filesystems.                              |
| SS                                          | Similar to netstat, but offers more thorough information                                                                | <u>locate</u>  | Uses a database to quickly locate files rather than searching the file system                  |
| <u>firewall-cmd</u>                         | Allows users to open or close ports, enable or disable services, and create custom rules for network traffic management | <u>tar</u>     | Archives and compresses files and directories                                                  |
| iptraf                                      | Views various network statistics, such as network traffic by IP address, port activity, and protocol distribution       | Р              | Process Management                                                                             |
| jwhois                                      | Obtains registration information for domain names and IP addresses                                                      | <u>ps</u>      | Displays information about currently active processes                                          |
| <u>rsync</u>                                | Copies and synchronizing files and directories between two system                                                       | pstree         | Displays a tree of currently running processes                                                 |
| Packa                                       | ge Management                                                                                                    | <u>top</u>     | Shows current system performance indicators and the processes utilizing the system's resources |
| yum                                         | Enables users to install, update, and uninstall software packages and dependencies from local or remote repositories    | <u>kill</u>    | Sends a signal to a process to end it                                                          |
| yum search<br><package_name></package_name> | Searches for a package in the configured repositories                                                                   | <u>killall</u> | Terminates all processes with the specified name                                               |
| Prepared By:                                | Lamisa Musharrat                                                                                                    | Copyright ©202 | 23 linuxsimply.com   All rights reserved.                                                      |

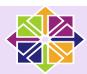

## **CentOS Cheat Sheet**

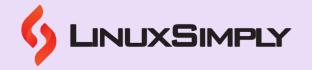

| yum install<br><package_name></package_name> | Installs a package and its dependencies from the configured repositories                                   | pkill           | Sends signals to processes based on their name or other attributes                 |
|----------------------------------------------|----------------------------------------------------------------------------------------------------|-----------------|------------------------------------------------------------------------------------|
| yum help install                             | Provides information on the options and syntax for the command                                             | pgrep           | Lists the process IDs (PIDs) of processes based on their name or other attributes  |
| yum update                                   | Updates all installed packages to their latest available version                                           | <u>jobs</u>     | Lists the currently active jobs in the shell                                       |
| yum check-update                             | Checks for available package updates in the configured repositories                                        | init            | Starts a process control                                                           |
| yum update<br>security                       | Updates only the packages that have security updates available in the configured repositories              |                 | Help Commands                                                                      |
| yum update<br><package_name></package_name>  | Updates a specific package and its dependencies to their latest available version                          | <u>whatis</u>   | Displays a brief description of a command                                          |
| yum remove<br><package_name></package_name>  | Removes a package and its dependencies from the system                                                     | <u>which</u>    | Locates the binary executable file associated with a command                       |
| yum clean all                                | Removes all cached packages from the system to free up disk space                                          | <u>whereis</u>  | Locates the binary, source, and manual page files associated with a command        |
| yum list installed                           | Lists all packages installed on the system                                                                 | apropos         | Searches a specified database file set, then output the results as standard output |
| yum list all                                 | Lists all packages available in the configured repositories, including installed and available packages    | <u>man</u>      | Shows the manual pages for a specific command                                      |
| yum list updates                             | Lists only the packages that have available updates                                                        |                 | Miscellaneous                                                                      |
| yum list available                           | Lists all packages available in the configured repositories that are not currently installed on the system | Ismod           | Displays currently loaded kernel modules                                           |
| yum info<br><package_name></package_name>    | Displays detailed information about a package, including its description, version, and dependencies        | <u>exit</u>     | Exits a login terminal or session as a specific user                               |
| yum deplist <package_name></package_name>    | Displays the dependencies of a package and their details                                                   | <u>clear</u>    | Clears the terminal screen                                                         |
| yum erase<br><package_name></package_name>   | Uninstalls a package and remove its dependencies that are no longer needed                                 | <u>cal</u>      | Displays a calendar for a specific month or year in the terminal                   |
| yum autoremove                               | Removes packages that were installed as dependencies but are no longer required                            | <u>ncal</u>     | Displays calendar in a different format than cal command                           |
| yum grouplist                                | Lists all available package groups that can be installed or removed                                        | <u>bc</u>       | Performs mathematical calculations in a command line calculator                    |
| Prepared By:                                 | <u>Lamisa Musharrat</u>                                                                                    | Copyright ©2023 | linuxsimply.com   All rights reserved.                                             |

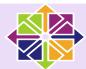

# **CentOS Cheat Sheet**

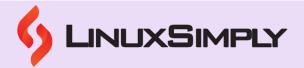

| yum repolist                                  | Displays a list of all configured repositories and their status, including the number of packages available | <u>cron</u>     | Allows to schedule and automate recurring tasks on your system                                                                            |
|-----------------------------------------------|----------------------------------------------------------------------------------------------------|-----------------|----------------------------------------------------------------------------------------------------|
| yum info<br><package_name></package_name>     | Displays detailed information about a package                                                               | <u>crontab</u>  | Edits, creates, or views the cron jobs that are scheduled to run on a Linux system                                                        |
| yum provides<br><file_name></file_name>       | Finds which package provides a specific file on the system                                                  | <u>date</u>     | Displays or set the system date and time                                                                                                  |
| yum history                                   | Displays the system's yum transaction history                                                               | <u>neofetch</u> | Displays system information, such as the operating system, kernel version, CPU and GPU information, and more, in a visually appealing way |
| yum groupinstall<br><group_name></group_name> | Installs a group of packages                                                                                | <u>tree</u>     | Displays the directory structure of a file system in a tree-like format                                                                   |
| yum groupremove <group_name></group_name>     | Removes a group of packages                                                                                 | <u>at</u>       | Schedules a one-time task to run at a specified time in the future                                                                        |
| yum check                                     | Checks the system for any issues with dependencies and missing files                                        | <u>tee</u>      | Redirects output from a command to a file and also display it on the terminal at the same time                                            |
| yum clean all                                 | Removes all cached package data from the system                                                             |                 |                                                                                                    |